# Graphics::Toolkit::Color

**Herbert "Lichtkind" Breunung** 

#### • find a set of colors

- find a set of colors
	- for screen related purposes (Graphics) • no optics, print, cloths etc.

- find a set of colors
	- for screen related purposes (Graphics)
	- minimum knowledge required (Toolkit)
		- accept any usual format
		- converts implicitly
		- accepts names

- find a set of colors
	- for screen related purposes (Graphics)
	- minimum knowledge required (Toolkit)
	- fast / least amount of code
		- DWIM methods
		- precision underneath

- find a set of colors
	- for screen related purposes (Graphics)
	- minimum knowledge required (Toolkit)
	- fast / least amount of code
	- dependency free (Carp, Exporter, v5.12)
		- optionally Graphics::ColorNames::\*

- find a set of colors
	- for screen related purposes (Graphics)
	- minimum knowledge required (Toolkit)
	- fast / least amount of code
	- dependency free (Carp, Exporter, v5.12)
		- all in Bundle::Graphics::ColorNames

#### • find a set of colors

- find a set of colors
	- similar yet distinguishable
	- max different, yet harmonious

- find a set of colors
	- similar yet distinguishable
	- max different, yet harmonious
	- along definable parameters

- find a set of colors
	- similar yet distinguishable
	- max different, yet harmonious
	- along definable parameters (scriptable)

- find a set of colors
	- similar yet distinguishable
	- max different, yet harmonious
	- along definable parameters (scriptable)
	- with useful defaults

- find a set of colors
	- similar yet distinguishable
	- max different, yet harmonious
	- along definable parameters (scriptable)
	- with useful defaults
	- measure results

- find a set of colors
	- (none linear) ranges
		- from red to green
	- bowl (similar yet distinguishable)
		- shades of teal
	- self defined pattern

# Color Name Dictionaries

- 
- Color::Library Robert Krimen 2011
- Graphics::ColorNames R.Rothenberg 2019
- Color::Rgb Sherzod Ruzmetov 2002

• many many more

# (not all) Alternatives:

- Graphics::ColorObject Alex Izvorski 2005
- 
- 
- 
- 
- 
- 

• Color::Similarity Mattia Barbon 2007 • Graphics::ColorUtils Philipp K. Janert 2007 • Color::Fade Noah Petherbridge 2008 • Color::Calc Claus Färber 2014 • Convert::Color Paul Evans 2023 • Color::Scheme Ricardo Signes 2023

# (not all) Alternatives:

- 
- 
- Graphics::ColorUtils good, but
- 
- 
- 
- 

• Graphics::ColorObject converter only, XYZ • Color::Similarity compute & convert, HCL • Color::Fade very limited (::In) • Color::Calc values, no palette • Convert::Color values, no palette, GTC • Color::Scheme good, but

### Alternatives:

- Graphics::ColorUtils Philipp K. Janert 2007
	- ++

– --

• supports RGB, YIQ, CMY, HSV, HLS • CSS, SVG, X11 names

- explicit conversion (formats & names)
- special gradients only (no complementary)

### Alternatives:

#### • Color::Scheme Ricardo Signes 2023

– ++

– --

• good OO API, RGB output • variation names (pastell, soft, pale)

- RGB only, triade()  $\Rightarrow$  compl.(3),
- fixed scheme size, no gradient

### Alternatives:

• Best (for specialized schemes): Color::Scheme Ricardo Signes 2023

• Worst (can animate GIF): Color FigAnim 0.1 2004

#### G.:T::C Constructor API

#### use Graphics::Toolkit::Color;

#### $my$  \$c = Graphics::Toolkit::Color->new(..);

# Same Constructor

#### **use** Graphics::Toolkit::Color qw/color/;

**my** \$c = Graphics::Toolkit::Color->new( .. ); **my** \$color\_object = color( .. );

### G::T::C Constructor API

#### **use** Graphics::Toolkit::Color qw/color/

#### **my** \$blue = color( 'blue' ); **say** color( [255, 0, 0] )->name; # blue

CMY CMYK HSV .. CIE Lab

- $\{H' = > 240, 'S' = > 100, 'L' = > 50\}$
- {'red'=> 0, 'green'=> 0, 'blue'=> 255}
- #0000FF, #00F, [255, 0, 0]
- 'blue', 'SVG:green',
- **my** \$blue = color( ... );

## G::T::C Constructor API

### G.:T.:C Getter

#### \$color->name;

- 
- 
- 
- 
- 
- -
- -
	-
- 
- 
- 
- 
- -
	-
	-
	-
	-
- 
- 
- 
- 
- 
- 
- 
- -
- 
- 
- 
- 
- 
- 
- 
- 
- 
- 
- 
- 
- 
- 
- 
- 
- 
- 
- 
- 
- 
- 

#### \$color->name; rgb, rgb\_hex, rgb\_hash, hsl ....

- \$color->name;
- rgb, hsl ....

#### values( $'$ rgb'); # list of three values

#### \$color->name;

#### values( $'$ rgb'); # list of three values

#### \$color->name;

#### values( $'$ rgb'); # list of three values 'hash' | 'char\_hash' | 'hex' | 'red'

#### \$color->name;

### values( $'$ rgb'); # list of three values 'hash' | 'char\_hash' | 'hex' | 'red' values('CMYK', 'char\_hash'); #  ${ c = > 1, m = > 2, y = > 3, k = > 4 }$

#### string # name | rgb hex : serialisation

#### values( 'rgb' ); values('CMYK', 'char\_hash');

#### \$color->name;

# G::T::C Getter

### G::T::C Measure Methods

\$color->distance ( to  $\Rightarrow$  \$color2,  $in \Rightarrow 'HSL'$  notice\_only => 'sl' ); # \$color2 ~ object | scalar definition

### G::T::C Adapter Methods

\$color->set( Saturation => 90 );  $$color>add(*green* => -10);$ \$color->blend( with => \$color2,  $in \Rightarrow 'HSL'$  $pos \Rightarrow 0.4$ 

);

# G.: T.: C Methods

 $$c\text{-}square$  to  $\Rightarrow$   $$c2$ [, steps  $\Rightarrow$  9] [, dynamic => 4 ]  $\#$  -nr. slants other way  $\mathbf{)}$ ; linear : I <u> Karl Barat Maria Barat da San San San Tan</u> factor 4 :

# G.: T.: C Methods

#### \$c->complementary(nr [,+S] [,+L]); +S ~ saturation delta (20) +L ~ lightness delta (30)

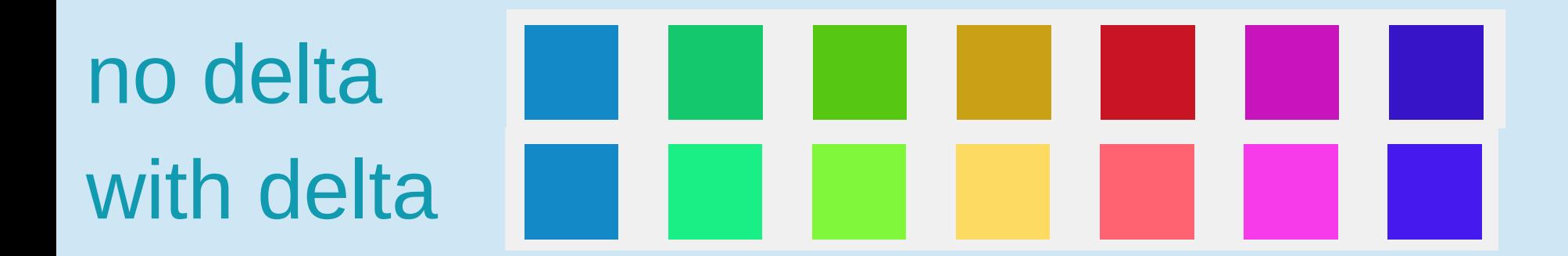

#### • only few methods (small surface)

• only few methods (small surface) • every method is rich (sub API)

- only few methods (small surface)
- every method is rich (sub API)
- fake named arguments (speaking API)

- only few methods (small surface)
- every method is rich (sub API)
- fake named arguments (speaking API)
- many names reoccur (small surface)

- only few methods (small surface)
- every method is rich (sub API)
- fake named arguments (speaking API)
- many names reoccur (small surface)
- most names are optional

### G. T. C Architecture

G::T::Color - 250 LOC G::T::Color::Constant - 150 + 720 G::T::Color::Value - 90 (holds:) G::T::Color::Value::RGB - 47 (space) G::T::Color::Value::Space - 110 G::T::Color::Value::SpaceBasis - 112

## G::T::C Architecture

G::T::Color - arg handling G::T::Color::Constant - color names G::T::Color::Value - color values high Ivl. G::T::Color::Value::RGB - special routines G::T::Color::Value::Space - general G::T::Color::Value::SpaceBasis - general

### G::T::C Architecture

G::T::Color - readonly objects G::T::Color::Constant - X11, CSS, Pantone G::T::Color::Value - num. crunch, converter G::T::Color::Value::RGB - special routines G::T::Color::Value::Space - RGB, HSL,.. G::T::Color::Value::SpaceBasis - base logic

# G::T::C interesting Arch.

#### GTC::Value - working math code for main GTC::Value::RGB - special trim, converter GTC::Value::Space - RGB, HSL,.. GTC::Value::SpaceBasis - base logic

# G::T::C interesting Arch.

- 
- 
- ::Value package, holds obj.
- ::Value::RGB object, extends CODE
- ::Value::Space class, default CODE
- ::Value::SpaceBasis class, attr. of space

# G::T::C interesting Arch.

- 
- 
- ::Value introspection, no eval
- ::Value::RGB objects, not classes
- ::Value::Space object orientation
- ::Value::SpaceBasis by composition

# G. T. C interesting Arch.

# Thank you